# HOW TO UPDATE YOUR INFORMATION

FOURTH ESTATE PERSONNEL ACCOUNTABILITY AND ASSESSMENT SYSTEM (FEPAAS)

1

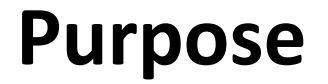

• When an event occurs, you are required to report your current location and update emergency personal contact information to allow your supervisor to account accurately for you and your family members (when required).

#### This instruction will show you how to update your personal contact information in FEPAAS.

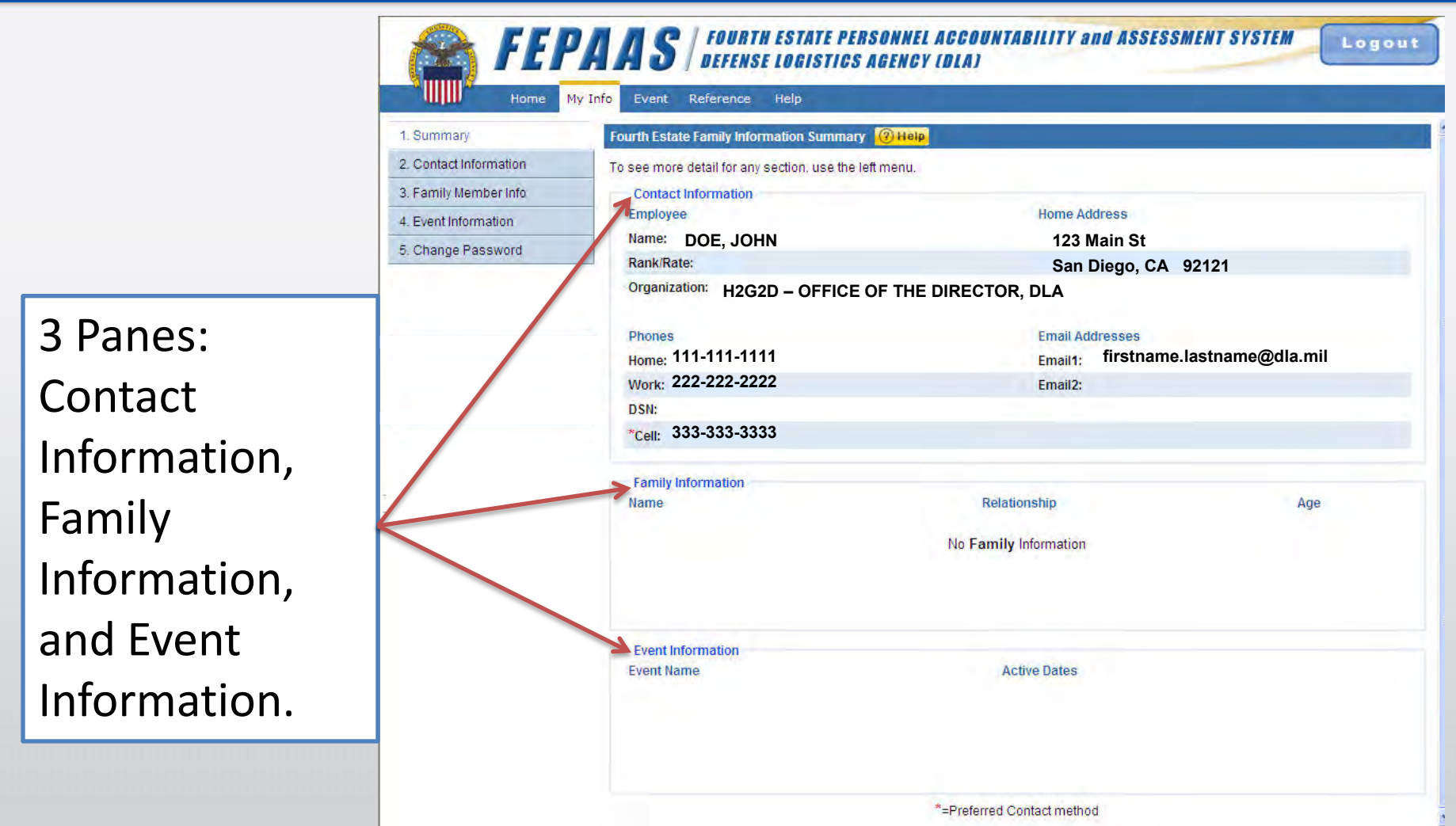

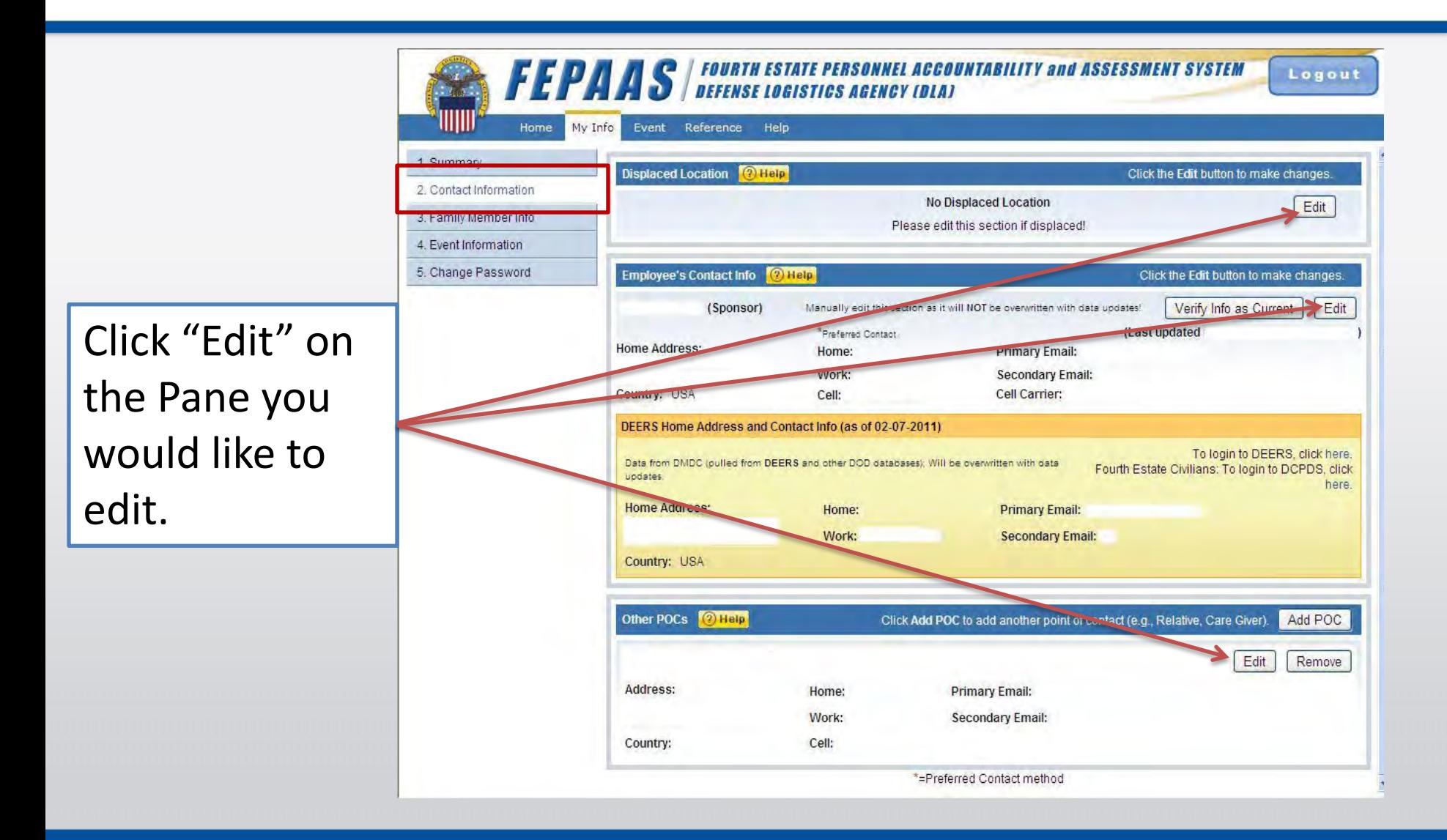

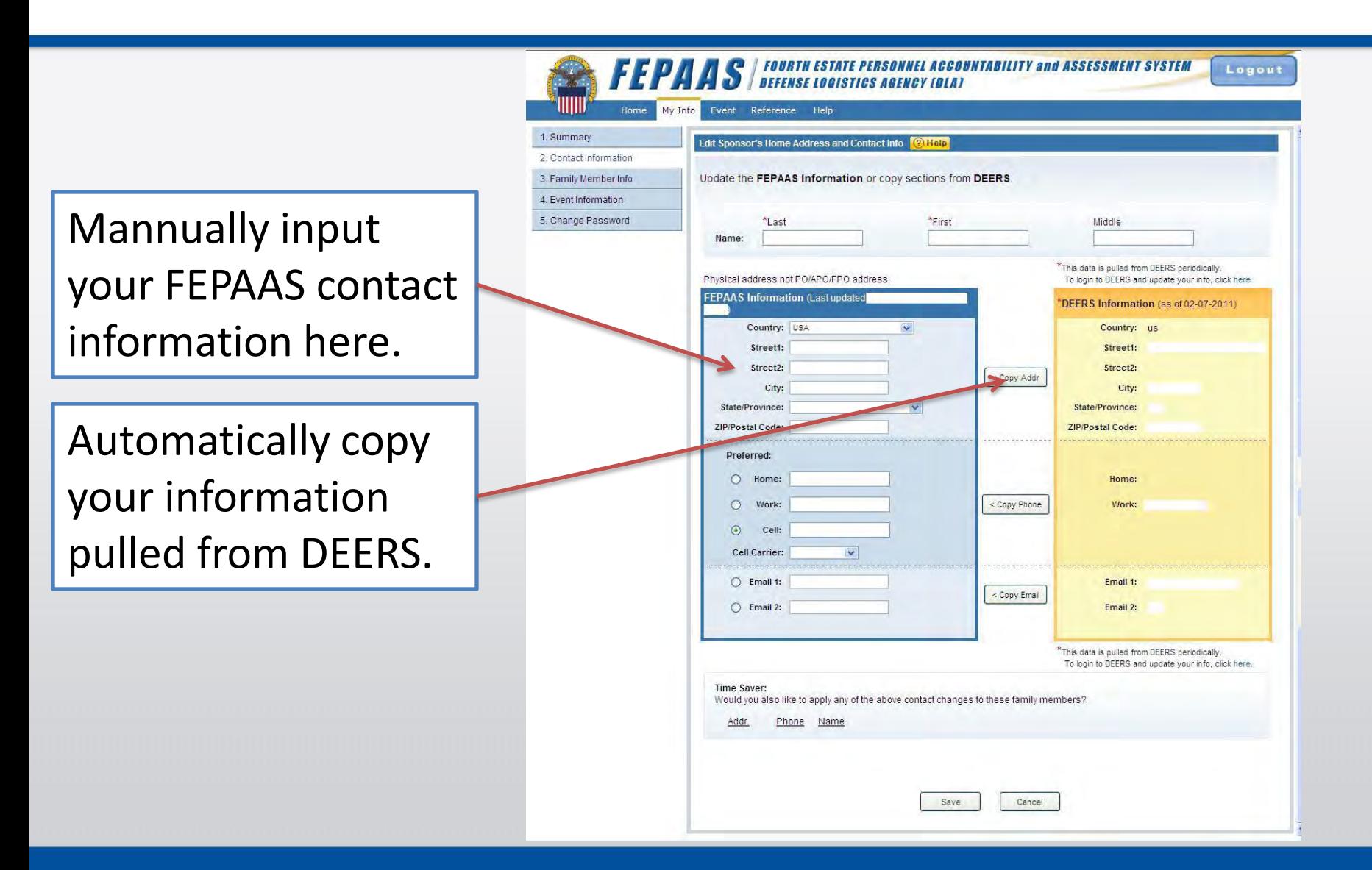

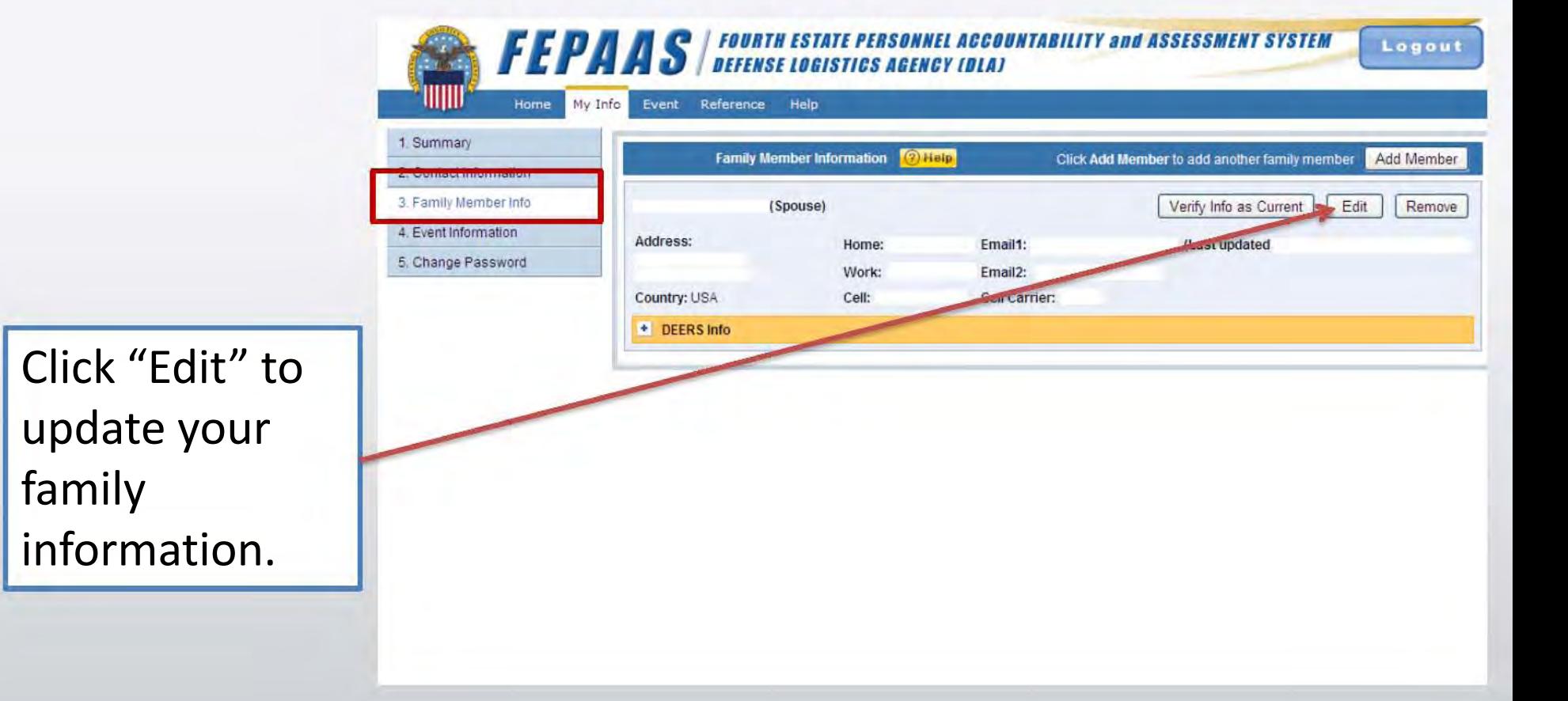

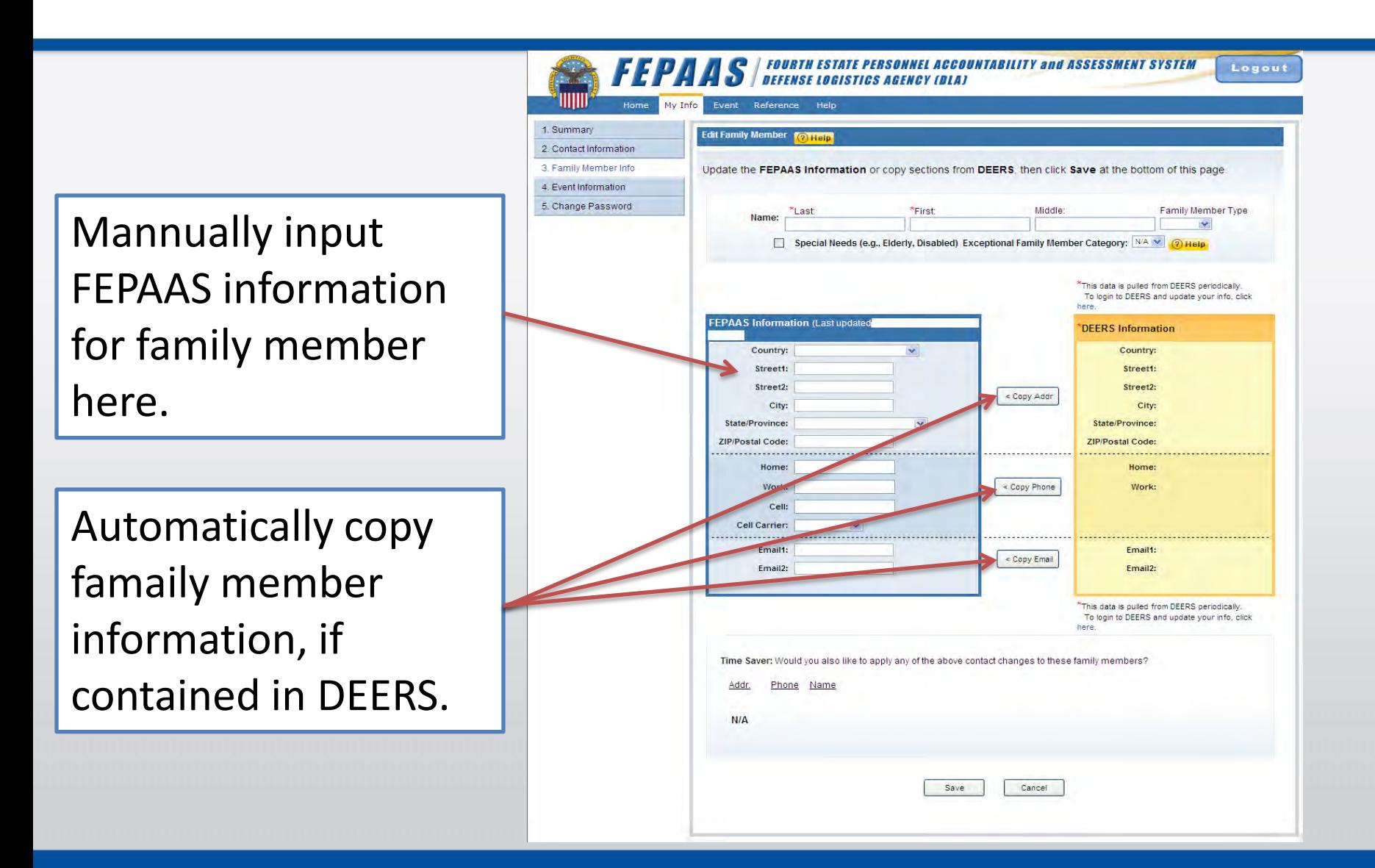